### ЛИЧНОСТЬ, ИНДИВИДУАЛЬНОСТЬ, РАЗВИТИЕ

# Использование метода моделирования <u>Ha udokax Mamemamuku</u> <u>R HAYANHAN IIIKONE</u>

А.В. Карпенко

В настоящее время в науке широко используются различные модели. Метод моделирования стал одним из основных методов научного исследования. Этот метод в отличие от других является всеобщим, используется во всех науках, на всех этапах научного исследования. Он обладает огромной эвристической силой, позволяет свести изучение сложного к простому, невидимого и неощутимого - к видимому и ощутимому, незнакомого к знакомому, т.е. сделать сложное явление реальной действительности доступным для тщательного и всестороннего изучения. В связи с этим применение моделей и моделирования в обучении, по мнению большинства ученых-теоретиков, приобретает особое значение для повышения теоретического уровня педагогической науки и практики.

На сегодня нет единства мнений по поводу употребления терминов «модель» и «моделирование». На наш взгляд, наиболее унифицированным является определение, предложенное В.А. Штоффом. Под моделью он понимает такую мысленно представляемую или материально реализованную систему, которая, отображая или воспроизводя объект исследования. способна замещать его так, что ее изучение дает нам новую информацию об этом объекте.

Термин «моделирование» определяется менее точно, чем термин «модель». Если слова «модель», «модельное производство» известны издавна, ибо в  $\frac{1}{2}$  стредства познания модели употреблялись уже на заре науки, то общая теория моделирования создается лишь в последнее время.

В нашем понимании моделирование - это метод опосредованного познания, при котором изучается не интересующий нас объект, а его заместитель (модель), находящийся в некотором объективном соответствии с познаваемым объектом, способный замещать его в определенных отношениях и дающий при его исследовании новую информацию о моделируемом объекте.

Необходимость овладения младшими школьниками методом моделирования как методом познания в процессе обучения можно обосновать с разных позиций.

Во-первых, это способоствует формированию диалектико-материалистического мировоззрения.

Во-вторых, как показывают эксперименты, введение в содержание обучения понятий модели и моделирования существенно меняет отношение учащихся к учебному предмету, делает их учебную деятельность более осмысленной и более продуктивной.

В-третьих, целенаправленное и систематическое обучение методу моделирования приближает младших школьников к методам научного познания, обеспечивает их интеллектуальное развитие.

Для того чтобы «вооружить» учащихся моделированием как способом познания, учителю недостаточно лишь демонстрировать им разные научные модели и показывать процесс моделирования отдельных явлений. Нужно, чтобы школьники сами строили модели, сами изучали какие-либо объекты, явления с помощью моделирования.

Когда учащиеся, решая практическую математическую (сюжетную) или физическую, химическую задачу, понимают, что она представляет собой знаковую модель некоторой реальной ситуации, составляют последовательность различных ее моделей, затем изучают (решают) эти модели и, наконец, переводят полученное решение на язык исходной задачи, то тем

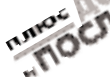

самым школьники овладевают методом моделирования.

Метод моделирования - это сложное, интегративное образование. Согласно классификации дидактических методов Н.Г. Казанского и Т.С. Назаровой, метод моделирования имеет трехкомпонентную структуру (см. схему).

Таким образом, в структуре метода моделирования внешняя сторона - это конкретная форма взаимодействия учителя и учащихся; внутренняя сторона - это совокупность общеучебных приемов (анализа, синтеза, обобщения и т.д.) и способов учебной работы; технологическая сторона - это совокупность специфических приемов данного метода (предварительный анализ, построение модели, работа с ней, перенос информации с модели на искомый объект – оригинал).

Решая общую учебную задачу по овладению младшими школьниками методом моделирования, мы определили следующие этапы обучения искомому методу.

1. Подготовительный этап - формирование приемов внутренней стороны метода моделирования в единстве с внешней стороной.

2. Основной этап - формирование приемов технологической стороны метода моделирования в единстве с внутренней и внешней сторонами. Подготовительный этап в свою

очередь включает несколько ступеней. Первая ступень - формирование операции сопоставления объектов.

1. Упражнения на выделение сходных признаков объектов.

1.1. В чем сходство чисел 15 и 51?

(В том, что это двузначные, нечетные числа; количество единиц первого числа равно количеству десятков второго и наоборот, количество единиц второго числа равно количеству десятков первого.)

1.2. В чем сходство значков ■ и •?

(В цвете и в размере.)

1.3. Выбери несколько чисел, имеющих сходные черты:

 $10, 18, 5, 60, 9.$ 

(10 и 18 - двузначные числа, меньшие 20, делятся на 2; 10 и 5 имеют общий делитель 5; 5 и 9 - нечетные однозначные числа; 10 и 60 - круглые десятки, имеют общие делители 2, 5 и 10; 18 и 60 - четные двузначные числа, имеют общие делители 2, 3, 6; 18 и 9 имеют общие делители 9 и 3; 5 и 60 имеют общий делитель 5; 10, 18, 60 четные двузначные числа; 18, 9, 60 числа, делящиеся на 3 и т.д.).

2. Упражнения на выделение сходных, существенных признаков объektor.

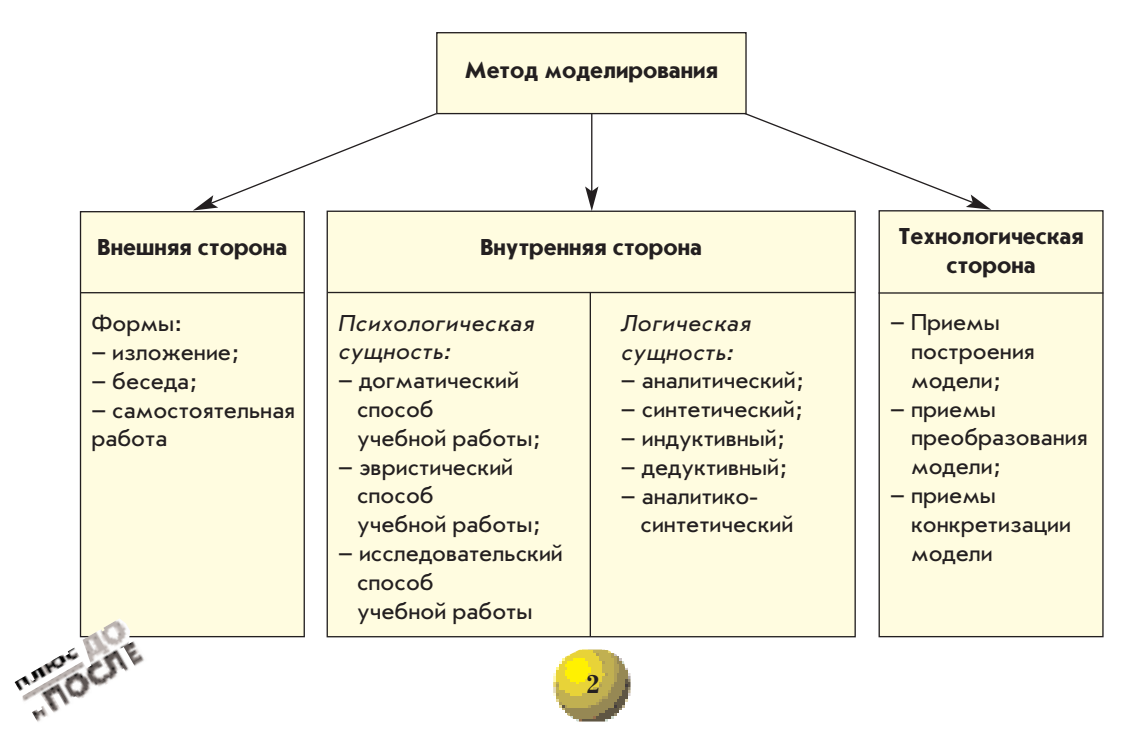

#### Предварительно учащиеся знакомятся с понятиями «признак», «существенный» и «несущественный» признаки.

Признак - это какая-то черта, сторона, особенность объекта.

Существенный признак - это признак, который принадлежит предмету при всех условиях, выражает его коренную природу и тем самым отличает его от предметов других видов и родов. Если исключить этот признак, то данный предмет распадается, перестает существовать.

Несущественный признак на существование предмета не влияет.

Важно также отметить, что среди набора сходных свойств необходимо выделить те из них, которые существенны для рассматриваемой задачи.

2.1. В чем сходство уравнений:

a)  $14: x = 2$ ; 6)  $x \cdot 7 = 49$ ; B)  $10 + x = 17$ ?

Какие сходные признаки здесь являются существенными? Какие из них являются несущественными?

(Сходство уравнений в том, что они имеют одно неизвестное, обозначенное  $x$ , и неизвестное  $x$  в каждом из уравнений равно 7; существенным признаком сходства является то, что данные уравнения - с одним неизвестным.)

2.2. Определи существенные и несущественные признаки сходства для чисел, заданных знаковыми моделями (если каждый знак в записи чисел обозначает одну цифру):  $\blacksquare$ ,  $\blacksquare$ ,  $\blacksquare$  .

(Существенным признаком сходства является то, что эти числа двузначные, у которых количество единиц равно количеству десятков; несущественные признаки - размер значков, обозначающих числа, и цвет значков для первых двух чисел.)

Вторая ступень - формирование операции противопоставления объектов.

1. Упражнения на установление различий между объектами.

1.1. Установи, чем отличаются данные выражения: а)  $40 - 20$ : 5; 6)  $(40 - 20)$ : 5. (Наличием скобок в выражении б).)

 $\ldots$  Даны 1.2. Даны выражения: а)  $6 + 1$  и

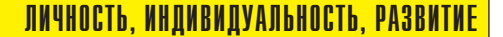

Установи, что в них общего, в чем их различие.

Какие числа могли спрятаться за  $\Box$ ? (Общим для выражений а) и б) является действие сложения и второе слагаемое; различие в том, что в выражении а) первое слагаемое задано числом, а в выражении б) - обобщенным знаком.)

1.3. Установи признаки различия:

a) 
$$
\triangle \cdot 7 = \triangle \cdot 5 + \triangle + \triangle ;
$$

$$
6) \blacktriangle \cdot 7 = \blacktriangle \cdot 6 + \blacktriangle \,.
$$

(Цвет значков и выражение в правой части каждого равенства.)

2. Упражнения на установление существенного различия между объектами.

2.1. В чем различие выражений? Какое различие существенное?

## a)  $\blacksquare - \blacktriangle + - \blacktriangledown$ :

 $(6)$   $\blacksquare$   $-(\triangle \diamondsuit - \vee$  ).

(Различие выражений в том, что они записаны знаками разного цвета; существенное различие в том, что в выражении б) имеются скобки, которые изменяют порядок выполнения действий.)

2.2. В чем различие выражений? Какое различие существенное?

$$
a)\ldots=(\blacklozenge,+,\blacktriangledown);
$$

 $\ddot{\phantom{a}}$ 

 $(6)$ ...  $-$  (. $-$ ,  $\wedge$ ).

(К существенным признакам отличия данных выражений следует отнести арифметическое действие в скобках, знаки, обозначающие числа в скобках; к несущественным - цвет знаков.)

2.3. В чем сходство равенств? В чем различие равенств? Какое различие существенно?

a) 
$$
\underbrace{\blacktriangle + \blacktriangle + \ldots + \blacktriangle}_{\blacktriangledown \text{ pas}} = \square;
$$

 $(6) \triangle \cdot \blacktriangledown = \square$ .

(Сходство данных равенств в том, что они записаны с помощью знаков, одинаковых по форме, размеру, цвету; различие в том, что в первом равенстве левая часть представлена в виде суммы треугольников, а во втором в виде произведения ▲ на ♥; существенных различий нет.)

2.4. В чем сходство выражений? В чем их различие? Назови существенное различие.

a)  $\cdot$  (  $+$   $\blacksquare$ );

 $(6) - (4)$ .

(Сходство в том, что в скобках выражений выполняется действие сложения; выражения записаны с помощью одних и тех же знаков; существенное различие в действии, выполняемом перед скобками.)

Третья ступень - формирование операции обобщения.

1. Упражнения на эмпирическое обобщение.

1.1. Сравни равенства. Объясни, почему верны эти записи:

a) 
$$
2 \cdot 4 = 4 \cdot 2
$$
; 6)  $3 \cdot 6 = 6 \cdot 3$ ; b)  $2 \cdot 7 =$   
= 7 · 2.

Сделай вывод, запиши его для произведения  $\Box \cdot \triangle$ .

Omeem:  $\Box \cdot \triangle = \triangle \cdot \Box$ .

a)  $(7 + 2) \cdot 3 = 7 \cdot 3 + 2 \cdot 3$ ; 6)  $(3 + 6) \cdot 5 =$  $= 5 \cdot 3 + 5 \cdot 6.$ 

Сделай вывод. Запиши его для выражения ( $\blacksquare$ + $\triangle$ )  $\cdot$  ♥.

Omsem: a)  $(\blacksquare + \triangle) \cdot \blacktriangledown = \blacksquare \cdot \blacktriangledown + \triangle \cdot$  $\cdot \mathbf{V}$ , 6)  $(\mathbf{F} + \wedge) \cdot \mathbf{V} = \mathbf{V} \cdot \mathbf{F} + \mathbf{V} \cdot \wedge$ 

1.3. Сравни равенства:  
a) 
$$
32 + 7 = (30 + 2) + 7 = 30 + (2 + 7) =
$$
  
= 30 + 9:

6) 
$$
23 + 4 = (20 + 3) + 4 = 20 + (3 + 4) =
$$
  
= 20 + 7

Сделай вывод, запиши его для выражения  $\Box \triangle + \diamondsuit$ .

Omsem:  $\Box \triangle + \bigcirc = (\Box 0 + \triangle) + \bigcirc =$  $= 0 + (\triangle + \diamondsuit),$  где 0 - цифра «ноль» в записи чисел.

2. Упражнения на теоретическое обобшение.

2.1. Сказочный герой прислал письмо, в котором просит объяснить написанное:  $\Box$  +  $\Box$  =  $\Box$  +  $\Box$  . Известно, что каждый знак в записи заменяет одну цифру.

Смысл записи нетрудно выяснить путем постановки соответствующих вопросов.

2.2. Незнайка прислал письмо, в котором просит объяснить написанное. В письме указано, что каждый знак в записи замещает одну цифру. Что же в ней зашифровано?

$$
p + . = p + (\mathbf{V} + .) = (p + \mathbf{V}) + . = 10 + .
$$
  
123  
10  
10

В данном случае на теоретическом уровне раскрывается способ сложения однозначных чисел с переходом через десяток. Затем учащимся предлагается конкретизировать данную модель.

2.3. Объясни, какими способами возможно выполнить действия:

a) 
$$
(\blacksquare + \blacktriangledown) - \blacklozenge = (\blacksquare + \blacktriangledown) - \blacklozenge = \square - \blacklozenge;
$$
  
\n6)  $(\blacksquare + \blacktriangledown) - \blacklozenge = \blacksquare + (\blacktriangledown - \blacklozenge) = \blacksquare + \triangle;$   
\n8)  $(\blacksquare + \blacktriangledown) - \blacklozenge = (\blacksquare - \blacklozenge) + \blacktriangledown = \square + \blacktriangledown.$ 

Учащиеся объясняют по каждой модели способы прибавления числа к сумме. При эмпирическом обобщении акцент смещен на технику вычисления, при теоретическом - на выявление способов деятельности. Рассматривая пример в общем виде, мы имеем возможность распространить его на другие аналогичные задания.

2.4. Буратино в письме зашифровал правило, сформулируйте его:

 $(\blacktriangle + \blacksquare): \blacktriangle = \blacktriangle : \blacktriangle + \blacksquare : \blacktriangle.$ 

Исследуя данную модель, учащиеся вовлекаются в познавательную деятельность. В данном случае они открывают способ деления суммы двух чисел на число. Затем проверяют правильность вывода на конкретном примере, подставив вместо значков числа.

Подготовительный этап плавно переходит в основной, на котором учащимся предлагаются упражнения трех типов: 1) на построение модели; 2) на преобразование модели; 3) на конкретизацию модели.

Основной этап

Первая ступень - формирование операции построения модели.

1. Упражнения на анализ и выбор модели.

1.1. Выбери из предложенных моделей верную модель для выражения 7 · 3: a)  $\Box$  + $\triangle$ ;

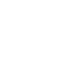

ЛИЧНОСТЬ, ИНДИВИДУАЛЬНОСТЬ, РАЗВИТИЕ

6) 
$$
\blacksquare + \blacksquare + \blacksquare
$$
;

\na)  $\blacksquare \cdot \triangle + \blacksquare \cdot \triangle + \blacksquare \cdot \triangle$ ;

\nr)  $\blacksquare \cdot \triangle$ ;

\na)  $\triangle \cdot \blacksquare$ ;

\ne)  $\triangle \cdot \blacksquare + \triangle + \triangle + \triangle + \triangle + \triangle + \triangle + \triangle$ .

\nOneem: 6), r), π).

\n1.2. **Bi6epu** из предпоженных моделей верную модель для выражения 3x + 8:

\n\n- a)  $3 \blacksquare + \blacktriangledown$ ;
\n- b)  $4 \blacksquare - \blacktriangledown$ ;
\n- c)  $4 \blacksquare - \blacktriangledown$ ;
\n- d)  $\blacksquare + \blacktriangledown + \blacksquare$ ;
\n

 $\Gamma$ )  $4 \blacksquare + \blacktriangledown$ ;  $(A)$   $\Psi + 3$ ;

e)  $3\blacksquare - \blacktriangledown + \blacksquare$ .

Ответ: а) и д).

1.3. Укажи среди предложенных моделей модель решения задачи.

12 л фруктового сока разлили в банки, по 3 л в каждую. Сколько потребовалось банок?

a)  $\Box \cdot \triangle$ ; 6)  $\Box \cdot \triangle$ ; B)  $\Box + \triangle$ ; r)  $\Box - \triangle$ . Ответ: б).

2. Упражнения на перекодирование информации.

2.1. Запиши выражение  $8: 2 + 6: 2$  в виде знаковой модели буквенной модели.

Omsem:  $\blacksquare$  :  $\blacksquare$  +  $\triangle$  :  $\blacksquare$  ; a : c + s : c. 2.2. Запиши в виде знаковой и буквенной модели способы нахождения значений выражений:

a)  $(8 + 6)$  : 2;

 $6) 6 \cdot (4 + 5)$ .

2.3. Запиши для буквенного выражения  $(a + b) \cdot c = a \cdot c + b \cdot c$  знаковую модель и конкретизируй ее.

Omsem:  $(\bigcirc + \blacksquare) \cdot \triangle = \bigcirc \cdot \triangle + \blacksquare \cdot \triangle;$  $(5 + 6) \cdot 3 = 5 \cdot 3 + 6 \cdot 3.$ 

Вторая ступень - формирование операции построения модели.

1. Упражнения на выбор верно преобразованной модели.

1.1. Укажи верно преобразованную исходную модель ( - △) · ■:

a)  $(\bigcirc -\triangle) \cdot \blacksquare = \bigcirc \cdot \triangle - \bigcirc \cdot \blacksquare$  $\begin{array}{l} \mathbf{F}(\mathbf{A}) = \mathbf{F}(\mathbf{A}) \cdot \mathbf{F}(\mathbf{A}) = \mathbf{F}(\mathbf{A}) \cdot \mathbf{F}(\mathbf{A}) = \mathbf{F}(\mathbf{A}) \cdot \mathbf{F}(\mathbf{A}) = \mathbf{F}(\mathbf{A}) \cdot \mathbf{F}(\mathbf{A}) = \mathbf{F}(\mathbf{A}) \cdot \mathbf{F}(\mathbf{A}) = \mathbf{F}(\mathbf{A}) \cdot \mathbf{F}(\mathbf{A}) = \mathbf{F}(\mathbf{A}) \cdot \mathbf{F}(\mathbf{A}) = \mathbf{F}(\mathbf{A$ Ответ: в).

1.2. Даны равенства: а)  $a = b + c$ ; б)  $z = y - x$ . Из них составлены другие равенства. Найди среди них верные.  $h = \Delta + c$  $\sim -b$   $\sim$  $\overline{\phantom{a}}$ 

$$
D = a + c, \quad c = D - a, \quad y = 2 - x,
$$

 $b = a - c$ ;  $c = a - b$ ;  $x = z + y$  $x = y - z$ . Omeem:  $b = a - c$ ;  $c = a - b;$  $y = z + x$ ;  $x = y - z$ .

2. Упражнения на достраивание модели.

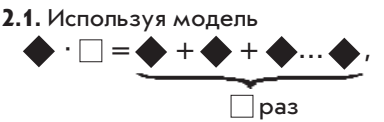

запиши в виде умножения:

$$
\begin{array}{c}\n\bigvee + \bigvee + \bigvee, \ \ \bigtriangleup + \bigtriangle + \bigtriangle + \bigtriangle + \bigtriangle + \bigtriangle, \\
\hline\n\bigtriangleup + \bigcirc + \ldots + \bigcirc. \\
\hline\n\bigtriangleup\n\end{array}
$$

**2.2.** Преобразуй модель  $\bigcirc \cdot \bigtriangleup + \nabla \cdot \bigcirc$ так, чтобы из суммы произведений получилось произведение числа на сумму.

Omsem:  $\bigcirc \cdot \bigtriangleup + \nabla \cdot \bigcirc = \bigcirc \cdot (\bigtriangleup + \nabla).$ 2.3. Поставь вместо и цифру, чтобы

равенства были верными:

a)  $2 \rightarrow 8 = 9 - 5$ ;  $6)$  2 :  $7 = 2 \cdot 3$ ;

 $B)$   $4 : 8 = 4 + 4$ 

r)  $1 \square : 2 = 9 + 0.$ 

2.4. Заполни таблицу:

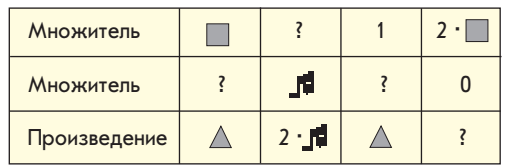

 $Omega: \_$ ; 2;  $\Delta$ : 0.

3. Упражнения на устранение лишних элементов модели.

**3.1.** К выражению  $(8 - 6)$ : 2 Незнайка составил модель:

 $(\triangle - \mathbf{H}):\ \diamondsuit = (\triangle : \diamondsuit - \mathbf{H}:\diamondsuit)$ : : < Проверь, правильно ли Незнайка выполнил задание.

3.2. Для выражения  $\Box \cdot 4 + \blacktriangledown \cdot 3$  Буратино построил модель

$$
\Box \cdot 4 + \mathbf{V} \cdot 3 = \Box + \Box + \Box + \Box + \Box +
$$
  
+ 
$$
\mathbf{V} + \mathbf{V} + \mathbf{V} + \mathbf{V} + \mathbf{V}.
$$

Проверь, нет ли здесь ошибок.

В ходе анализа дети устанавливают, что Буратино изобразил в модели один лишний Пидвалишних ♥ ♥.

Третья ступень (заключительная) формирование операций по интер-

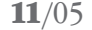

претации данных, полученных на модели.

1. Упражнения на конкретизацию модели.

1.1. Ученик 2-го класса Вова Иванов решил задачу, построив следующую модель решения:

а) 86 - 22 = 64 (руб.) - стоит кукла.

б) 64 : 2 = 32 (руб.) - стоит плюшевый мишка.

Ответ: 32 руб. стоит плюшевый мишка. Как ты думаешь, какую задачу решил Вова Иванов?

Учащиеся составляют задачу по предложенной модели решения.

1.2. По модели

$$
\underbrace{\blacktriangle + \blacktriangle + \blacktriangle + \ldots \blacktriangle}_{\square \text{ pas}} = \blacktriangle \cdot \square
$$

составь конкретный числовой пример.

1.3. Учащиеся параллельного класса предложили следующие модели выражений:

$$
\mathsf{a}) \ \Box - \Box : \Box = 1; \ \mathsf{6}) \ (\bigtriangledown + \blacktriangle) \cdot \bigtriangledown = 36.
$$

Поставь вместо и цифры так, чтобы равенства были верными.

Omsem: a)  $\Box$  = 2; 6)  $\blacktriangle$  = 0,  $\bigtriangledown$  = 6.

Упражнения, представленные на подготовительном и основном этапах, можно продолжить. Главное требование, которому они должны отвечать, соответствие поставленной учебной задаче.

#### Литература

1. Давыдов В.В. Виды обобщения в обучении. - М.: Пед об-во России, 2000.

2. Казанский Н.Г., Назарова Т.С. Дидактика: начальные классы. - М.: Просвещение, 1978.

3. Салмина Н.Г. Виды и функции материализации в обучении. - М.: Изд-во Моск. ун-та, 1981.

4. Фридман Л.М., Волков К.Н. Психологическая наука учителю. - М.: Просвещение, 1985.

5. Штофф В.А. Моделирование и философия. - М.; Л., 1966.

Алла Владимировна Карпенко - ассистент кафедры педагогики начального обичения факультета начальных классов Брянского государственного университета.

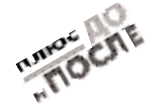